## $3g$ qq $*$

**小高理财股票软件怎么下载-如何下载股票软件-股识吧**

人民法院的法院,我们的人民法院的法院,我们的人民法院的法院,我们的人民法院的法院,我们的人民法院的法院,我们的人民法院的法院,我们的人民法院的法院,我们的人民法 \*://\*guosen\*.cn/webd/index.jsp?sessionid=uid 国信证券 \*://\*chinastock\*.cn/ \*:://\*gf\*.cn/research/index.jsp \*://\*lhzq\*/  $\#$ \*://\*htsec\*/htsec/Site/htsec/CN \*://\*dfzq\*.cn/ \*://\*csc108\*/

 $*$ simuxinxin $*$ 

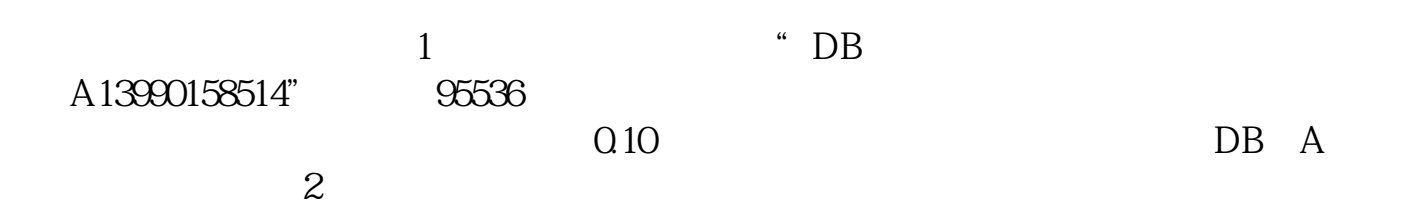

 $9536$ wap.joyes\* 5 APP

 $\frac{1}{\sqrt{2\pi}}$ 

exercise.pdf <u>《进行》,这是</u>最高的。 <u>[《放量多久可以做主力的股票》](/book/8389.html)</u> [《当股票出现仙人指路后多久会拉升》](/read/8834.html)  $\overline{\phantom{a}}$  ( ) and ( ) and ( ) and ( ) and ( ) and ( ) and ( ) and ( ) and ( ) and ( ) and ( ) and ( ) and ( ) and ( ) and ( ) and ( ) and ( ) and ( ) and ( ) and ( ) and ( ) and ( ) and ( ) and ( ) and ( ) and ( ) and (  $\blacksquare$  (  $\blacksquare$  ) (  $\blacksquare$  ) (  $\blacksquare$  ) (  $\blacksquare$  ) (  $\blacksquare$  ) (  $\blacksquare$  ) (  $\blacksquare$  ) (  $\blacksquare$ 

 $\overline{3}$ 

 $\frac{1}{\sqrt{1-\frac{1}{\sqrt{1-\frac{1$ 

<https://www.gupiaozhishiba.com/chapter/36489554.html>

[更多关于《小高理财股票软件怎么下载》的文档...](https://www.baidu.com/s?wd=%E5%B0%8F%E9%AB%98%E7%90%86%E8%B4%A2%E8%82%A1%E7%A5%A8%E8%BD%AF%E4%BB%B6%E6%80%8E%E4%B9%88%E4%B8%8B%E8%BD%BD)